# **Cepheiden-Lichtkurven ohne Faltung 1: TX Cygni**

## Jörg Spelda

Zu Beginn meiner Mitgliedschaft in der BAV (2020) gehörte die Beobachtung der Cepheiden (Delta-Cephei- und W-Virginis-Sterne) zu den besonders vernachlässigten Arbeitsgebieten. Dies nahm ich zum Anlass, mich näher mit ihnen zu beschäftigen. Inzwischen hat sich die Situation gewandelt. Vollmann (2022) hat eine gute Übersicht publiziert und Meyer (2023a, 2023b, 2023c) ein Grundlagenwerk geschaffen, so dass nun auch die Cepheiden in die LcDB der BAV (BAV, https://www.bavastro.eu/index.php/lkdb, zuletzt geprüft am 25.01.2023) Einzug halten können. Umso wichtiger ist es aktuell die Beobachtungen fortzuführen und die (B-R)-Diagramme zu ergänzen.

Schon 2019 hatte ich, wie bei Meyer (2004) beschrieben, begonnen Cepheiden-Daten zusammenzutragen. Dies geschah nach der photografischen Methode, indem ich zwischen 16.07.2019 und 02.03.2021 in jeder klaren Nacht möglichst viele Sternfelder mit BAV-Programmsternen fotografiert habe. Zum Einsatz kam eine Nikon D3300- Digitalkamera mit einem Tokina AT-X Pro Macro 100 F2.8D-Teleobjektiv (abgeblendet auf 5.6), nachgeführt mit einer Omegon Mintrack LX2, später mit dem Nachfolgemodell LX3. Die Ausrüstung ist bei Spelda & Wickert (2021a) näher beschrieben. Belichtet wurde je nach Objekt 1-10 Sekunden bei ISO 800 oder 6400. Dabei wurden mit der Serienbildfunktion der Kamera 9 Aufnahmen gewonnen, die wie bei Wischnewski (2021, S. 203-204, sowie AstronomieTelevision, Folge 80 - Photometrie verbessern, https://www.youtube.com/watch?v=Hvm9s-YH8xA, zuletzt geprüft am 09.02.2021) beschrieben, zur Erhöhung der Messgenauigkeit überlagert (gestackt) wurden. Die so gewonnenen RGB-Summenbilder wurden zur späteren Auswertung archiviert. Photometriert wurde anfangs mit Fitswork (Dierks, Fitswork Version 4.47, http://www.fitswork.de/software/download.php?f=bin/Fitswork447.7z, zuletzt geprüft am 25.01.2023), später mit MuniWin (Motl, MuniWin 2.1.34 (x64), https://sourceforge.net/projects/c-munipack/files/C-

Munipack%202.1%20Stable/2.1.34/C-Munipack-2.1.34-x64.exe/download, zuletzt geprüft am 25.01.2023). Die Berechnung der kalibrierten Helligkeiten erfolgte über lineare Regression mit dem selbst geschriebenen Progamm Magreg (Spelda 2021). Dadurch wurden die Daten vereinheitlicht, weil unterschiedliche Belichtungszeiten und ISO-Zahlen verwendet wurden. Die Darstellung der Lichtkurven (Phasendiagramme) erfolgte gleichfalls mit Magreg. Später wurde dafür auch Starcurve (Pagel, StarCurve (Period) V 6.21, https://www.bav-astro.eu/phocadownload/download/StarCurve-Package20190201.zip, zuletzt geprüft am 25.01.2023) verwendet.

Doch schon nach einigen Auswertungen erschien mir diese "klassische" Vorgehensweise unzureichend. Ich sah vor allem zwei Probleme:

1. Bei den Punktewolken der Lichtkurven ließ sich die Schwankung der Messwerte nur schlecht abschätzen. Zwar erlaubten die Regressionsparameter formal eine Abschätzung, besser wäre es aber die Messungen mehrfach zu wiederholen.

2. Fanden sich u.a. auch in der Literatur Hinweise für Periodenänderungen bei Cepheiden (Braune 2013). Aktuell sind diese bei Meyer (2023a) zusammengefasst. Daher erschien es mir bedenklich, zu viele Lichtkurven zu falten. Besser wäre es, man könnte die Maxima direkt messen.

Die Cepheiden haben gegenüber manchen anderen Veränderlichen einen Vorteil: ihre verhältnismäßig große Lichtwechselamplitude sollte es erlauben, ein Maximum direkt zu messen, zumindest im Anstiegsbereich, vorausgesetzt die Periode ist nicht zu lang und die Messgenauigkeit lässt sich auf das notwendige Maß bringen.

Meine Überlegungen führten zu einer neuen Vorgehensweise. Statt eine oder wenige (2-4) Messungen in einer Nacht, sollten Langzeitmessungen erfolgen. Daraus sollte zum einen die Schwankung der Messwerte (die Messgenauigkeit) besser ersichtlich sein, zum anderen sollte sich, je nach Periodenlänge, bei ausreichend langen mehrstündigen Messungen ein Trend (Anstieg, Abstieg, Maximums- oder Minimumsbereich) erkennen lassen.

Ein erster Versuch erfolgte 16.07.-22.09.2022 mit den Cepheiden in der Umgebung des Nordamerikanebels (NGC7000). Dieses Projekt bot sich an, da sich hier Astrofotografie mit der Messung von veränderlichen Sternen kombinieren ließ. Zum einen erhielt ich eine tief belichtete Aufnahme des Nordamerikanebels, zum anderen Messwerte des Cepheiden TX Cygni, bei denen auch die Messgenauigkeit ermittelbar ist. Zudem lag bereits eine Auswertung von TX Cygni aus der oben genannten Messreihe vor.

Es wurde 2022 je nach den wetterbedingten Möglichkeiten möglichst mindestens 1-2 Stunden, maximal sogar 6,5 Stunden pro Nacht fotografiert. Die Aufnahmen wurden mit unterschiedlichen Kameras (der DSLR Nikon D3300 und der DSLM Nikon Z50) bei unterschiedlichen ISO-Zahlen (800 und 6400), Belichtungszeiten (10 und 30 Sekunden) und verschiedenen Optiken (Tokina AT-X Pro Macro 100 F2.8D und Canon FD 200mm 1:4, beide abgeblendet auf 5,6) angefertigt. Zur Vereinheitlichung wurden die Aufnahmen, wie bei Spelda & Wickert (2022a, 2022b) beschrieben in MuniWin zu Summenbilder von 270 bzw. 810 Sekunden Gesamtbelichtungszeit überlagert. Als Vergleichssterne fanden die in Tab. 1 aufgeführten Sterne Verwendung, deren Helligkeiten dem VSP (AAVSO, Variable Star Plotter, https://app.aavso.org/vsp/, zuletzt geprüft am 25.01.2023) entnommen wurden. Dabei wurden überwiegend die 5 helleren Sterne genutzt. Da aber BD+41 3993 etwas ferner von NGC7000 steht, war er nicht auf den bei 200 mm Brennweite gewonnenen Aufnahmen messbar, weshalb das Ensemble als Ersatz um 000-BLS-298 ergänzt wurde.

Da sich aufgrund der unterschiedlichen Brennweiten und ISO-Zahlen Unterschiede in den instrumentellen Magnituden ergaben, wurde die kalibrierten Helligkeiten von TX Cyg über lineare Regression mit dem Programm Magreg (Spelda 2021) errechnet, im Übrigen eine Methode, die sich auch eignet, um kalibrierte Helligkeiten für Gemeinschaftslichtkurven zu berechnen. Die zugleich ermittelten Messgenauigkeiten sollten helfen, eine optimale Kombination der Aufnahmeparameter zu finden.

Tatsächlich stellte sich heraus, dass die Wetterbedingungen einen weit höheren Einfluss auf die Messgenauigkeiten hatten, als Kameratyp, Brennweite oder Aufnahmeparameter, was durchaus nicht zu erwarten gewesen war. Lediglich eine

höhere Gesamtbelichtungszeit führte zu einer deutlichen Verbesserung der Messgenauigkeit. Daher wurden für die folgenden Untersuchungen die Summenbilder mit 810 Sekunden Gesamtbelichtungszeit verwendet. Die Regressionsrechnung der 201 Summenbilder lieferte dabei eine Messgenauigkeit zwischen 30 und 109 mmag. Sieben Aufnahmen lagen deutlich über diesem Bereich. Sie wurden als Ausreisserwerte, bedingt durch Wolkendurchzug, erkannt und von der weiteren Analyse ausgeschlossen. Dadurch ergab sich dann eine mittlere Messgenauigkeit von 74 mmag. Nimmt man jedoch die Schwankung der Vergleichssterne als Maß, lagen deren Messgenauigkeiten in den einzelnen Nächten zwischen 4 und 66 mmag. Diese große Schwankung ist allerdings wohl auf die geringe Anzahl von Messwerten zurückzuführen, wenn man nur jeweils eine Nacht betrachtet. Denn die mittleren Messgenauigkeiten über alle Nächte lagen in einem engeren Bereich, nämlich zwischen 17 und 22 mmag.

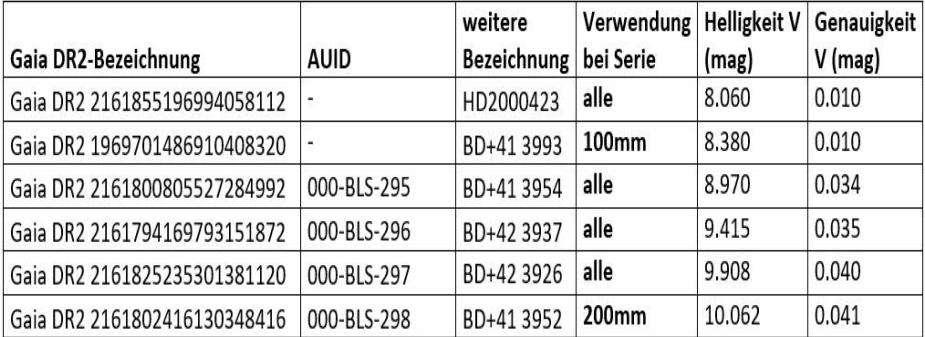

Tab. 1: Für TX Cyg genutzte Vergleichssterne: AAVSO und Gaia DR2-

Bezeichnungen, deren Helligkeiten und Genauigkeiten der Helligkeitsangaben.

Abbildung 1 zeigt die gefaltete Lichtkurve nach den Einzelmessungen der Sommer 2019 und 2020, im Vergleich dazu zeigt Abbildung 2 die gefaltete Lichtkurve nach den Messreihen des Sommers 2022. Auffällig ist die recht hohe Schwankung der Messwerte, speziell im Bereich des Minimums, was bei Abbildung 2 deutlicher herauskommt. Man sieht zudem an beiden Abbildungen, dass sich die Lichtkurven nicht ganz zur Deckung bringen lassen. Auch versuchsweise Variation der Periode änderte daran nichts. Offensichtlich unterliegt die Form der Lichtkurve leichten Schwankungen. Dazu wird nun die ungefaltete Lichtkurve betrachtet (Abbildung 3).

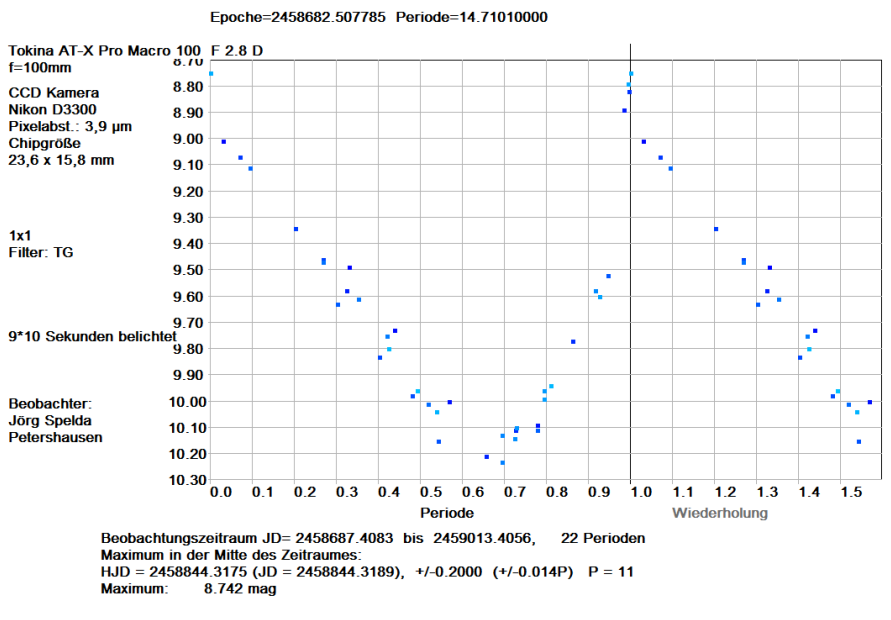

#### Auswertung: Faltung von Lichtkurven

CompStars:BD+41 3993(8.36) 000-BLS-295(8.97) 000-BLS-296(9.41) 000-BLS-297(9.91) 000-BLS-298(10.06) Mit'StarCurve' erstellt, (C) Lienhard Pagel

Abb. 1: Gefaltete Lichtkurve von TX Cyg nach 40 Aufnahmen zwischen dem 22.07.2019 und 12.06.2020, vermessen mit Fitswork und ausgewertet (gefaltet) mit Starcurve.

### Cva TX

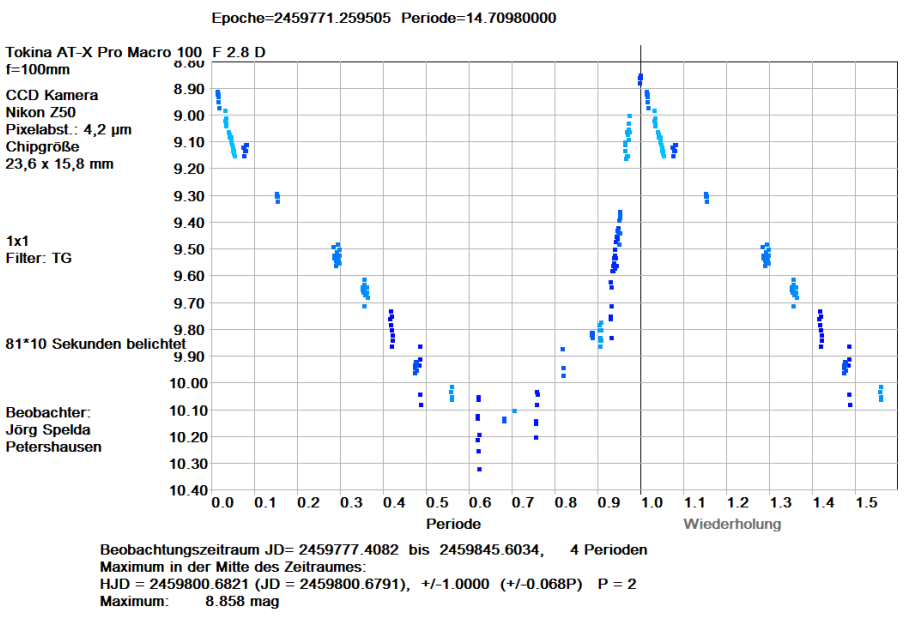

Auswertung: Faltung von Lichtkurven CompStars: HD200042(8.06) BD+41 3993(8.38) 000-BLS-295(8.97) 000-BLS-296(9.41) 000-BLS-297(9.91) Mit'StarCurve' erstellt, (C) Lienhard Pagel

Abb. 2: Gefaltete Lichtkurve von TX Cyg nach 194 Aufnahmen zwischen dem 16.07.2022 und 22.09.2022, vermessen mit Muniwin, ausgewertet mit Magreg und gefaltet mit Starcurve.

### Cyg TX

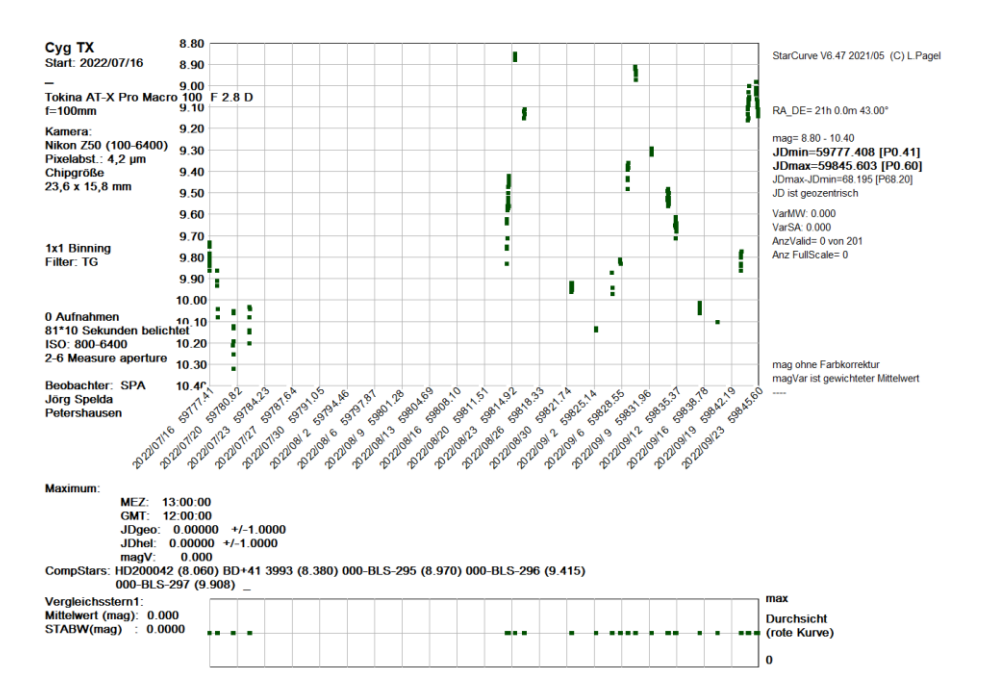

Abb. 3: Ungefaltete Lichtkurve von TX Cyg nach 194 Aufnahmen zwischen dem 16.07.2022 und 22.09.2022, vermessen mit Muniwin, ausgewertet mit Magreg und dargestellt in Starcurve.

Unter Kenntnis der Form der Lichtkurve (aus Abb. 2) lässt sich nun abschätzen, ob auch eine direkte Messung von Maxima möglich ist. Lichtkurven von Cepheiden sind zwar asymmetrisch und daher weniger für die Anpassung einer Sinuskurve geeignet, dafür verlaufen An- und Abstieg jedoch über weite Bereiche (Minimums- und Maximumsbereich ausgenommen) oft nahezu linear. Daher lässt sich durch Anpassung zweier Ausgleichgeraden (Regressionsgeraden) über deren Schnittpunkt das Maximum bestimmen. Voraussetzung dafür ist, dass sowohl An- wie auch Abstieg im linearen Bereich mit ausreichend vielen Messpunkten repräsentiert sind. Tatsächlich war dies bei drei, sogar noch aufeinander folgenden Maxima der Fall. Betrachten wir zunächst den eindeutigsten Fall. Die beiden Messungen von 21. und 22.09.2022 lagen offensichtlich unmittelbar vor bzw. nach dem Maximum. Beide Messungen weisen eine ausreichende Länge (3,90 bzw. 4,58 h) auf, um eine verlässliche Ausgleichsgerade zu generieren. Dies führt man am besten in einer Tabellenkalkulation wie Excel (Microsoft, https://www.microsoft.com/de-de/microsoft-365/excel, zuletzt geprüft am 27.01.2023) durch. Dabei kann man sich auch die Geradengleichungen, die Bestimmtheitsmaße und Fehlerindikatoren anzeigen lassen. Wichtig ist zu beachten, dass nicht mit dem vollen Julianischen Datum, sondern nur mit der letzten Vorkommastelle gerechnet wird, weil Excel andernfalls die Trendlinien falsch berechnet und darstellt. Das Ergebnis kann man auf zweierlei Art ermitteln. Entweder streng mathematisch durch Gleichsetzen der Geradengleichungen oder visuell durch Ablesen des Wertes, indem man ein

entsprechend feines Koordinatengitter einblendet. Der visuelle Ansatz ist sogar der empfehlenswertere, weil auch die Messgenauigkeit abgelesen werden kann. Damit ergibt sich ein Maximum bei JD = 2459744.478  $\pm$  0.12, also einer Messgenauigkeit von etwa 3 Stunden. Hier spielt dann die heliozentrische Korrektur, die in diesem Falle bei +0.003 Tagen (4,5 Minuten) liegen würde, nur noch eine vernachlässigbare Rolle.

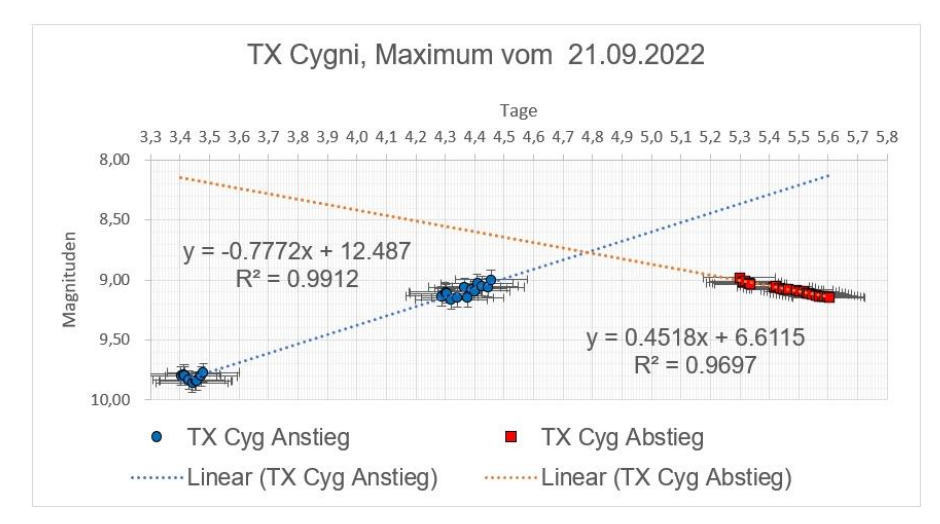

Abb. 4: Bestimmung des Maximums vom 22.09.2022 mit Excel: JD = 2459744.478  $\pm$ 0.12

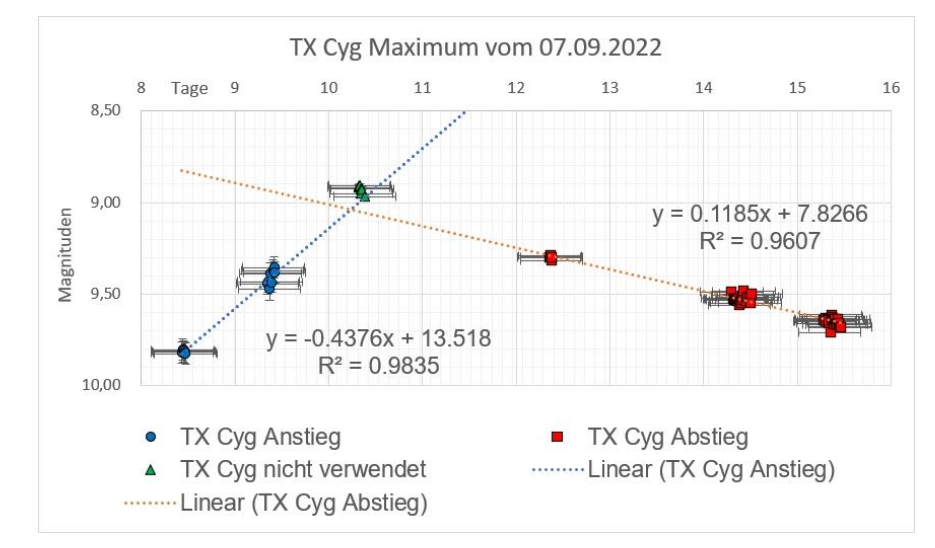

Abb. 5: Bestimmung des Maximums vom 07.09.2022 mit Excel: JD = 245980,2345  $\pm$ 0,3

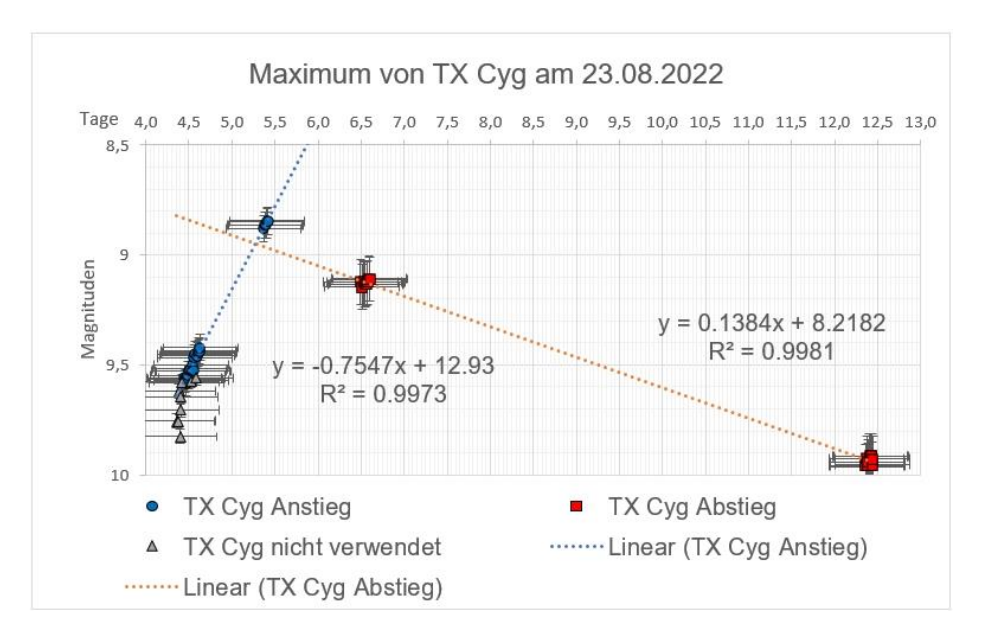

Abb. 6: Bestimmung des Maximums vom 23.08.2022 durch Vergleich mit der gefalteten Lichtkurve in Abb. 2: JD=2459815,4119  $\pm$  0,45

Beim Maximum vom 23.08.2022 (Abb. 6) zeigte die Analyse der Daten, dass am Anfang der Messung vom 22.08.eine hohe Varianz bestand. Diese Messungen wurden daher bei der Berechnung der Trendlinie ausgeschlossen. Es betraf zum einen alle Messungen mit 100 mm Brennweite sowie Messungen mit 200 mm Brennweite, die deutlich von dem ansonsten perlschnurartigen Verlauf der Helligkeitswerte abwichen. Die Messungen vom 23.08. wurden hingegen einbezogen, weil bei ihnen noch deutlich eine Anstiegstendenz zu erkennen ist. Unglücklicherweise war der Abstieg nur durch zwei Messtage (25.08. und 30.08.) repräsentiert, die eine hohe Varianz aufwiesen und zudem noch weit auseinander lagen. Dies war vermutlich die Ursache dafür, dass der Schnittpunkt der Ausgleichsgeraden zeitlich vor der maximalen Helligkeit lag. Somit ist in diesem Fall eine Berechnung des Maximums über Ausgleichsgeraden nicht möglich. Da jedoch der Verlauf der Helligkeitswerte vom 22. und 23.08.2022 zum einen perfekt einer Geraden folgt, zum anderen die Messung vom 23.08, bei der gefalteten Lichtkurve perfekt die Position des Maximums einnimmt, kann der letzte Messwert dieses Tages  $(JD=2459815.4119 \pm 0.45)$  genähert als Zeitpunkt des Maximums angesprochen werden.

Zusammenfassend lässt sich feststellen, dass es durchaus möglich ist, selbst bei Cepheiden längerer Periode, Maxima direkt zu messen. Die eingesetzte Methodik ähnelt jener bei langperiodischen Bedeckungsveränderlichen, bei denen die Extremwerte (dort: Minima) gleichfalls teils direkt, teils über Faltung gemessen werden. Gegenüber diesen Sternen besteht sogar der Vorteil, dass auch während des Maximumszeitpunktes der Cepheiden verwertbare Messungen erfolgen können,

während bei den langperiodischen Bedeckungsveränderlichen die Phase der kompletten Bedeckung keine Information für die Minimumsbestimmung liefert. Die Berechnung erfolgt näherungsweise durch Ausgleichsgeraden. Diese auch bei Meyer (2004) beschrieben Methode, dort allerdings bezogen auf gefaltete Lichtkurven, liefert zwar einen Zeitpunkt des Maximums, logischerweise aber nicht die Helligkeit des Veränderlichen zu demselben. Die besten Resultate lassen sich erzielen, wenn die Messungen möglichst lange (über 4 Stunden je Messungstag) und möglichst kurz vor und nach dem Maximumstermin erfolgen. Die Verwendung von Messungen, welche zeitlich weiter entfernt vom Maximum liegen, ist zwar möglich, aber mit deutlich höherer Messungenauigkeit behaftet, selbst wenn der Kurvenverlauf der Lichtkurve bekannt ist und man ungeeignete Kurvenbereiche (Buckel) bei der Auswertung ausschließt. Zum einen sind Messungen bei geringerer Sternhelligkeit grundsätzlich mit einer höheren Ungenauigkeit verbunden, zum anderen wirken sich ungünstige Messbedingungen fern vom Maximumstermin stärker auf die Lage der Ausgleichsgeraden aus. Als dritte und letzte Möglichkeit bietet es sich an, ein direkt zu messendes Maximum mit einer gefalteten Lichtkurve zu Deckung zu bringen und daraus dessen Wert abzuleiten.

Bei den Ausgleichsgeraden ist die Messgenauigkeit schwer abzuschätzen. Prinzipiell könnte der gesamte unbekannte Bereich zwischen den Anstiegs- und Abstiegsmessungen als Messungenauigkeit angesehen werden. Dies dürfte aber definitiv zu viel sein. Die unterschiedlichen Streuungen der Messwerte in den einzelnen Nächten oder sogar kürzeren Abschnitten innerhalb einer Nacht lassen keine exakten Berechnungen zu: Bei den gefalteten Lichtkurven entsprach die mit Hilfe von Starcurve ermittelte Messgenauigkeit in vielen Fällen 5-10% der Periode. Im Falle von TX Cyg wären das bei 10% 1,5 Tage, was als zu hoch erscheint. Als Kompromiss bietet sich der auch mit Excel darstellbare Standardfehler an, der, bezogen auf die nächstgelegenen Messwerte, hier verwendet wurde. Visuell gibt es mit Starcurve eine noch einfachere Näherungslösung: Man klickt zuerst den geschätzten Maximumszeitpunkt an und notiert den angezeigten Wert. Nun klickt man auf eine Stelle, an der das Maximum gerade noch möglich erscheint und bildet die Differenz beider Werte. Dies ist dann die geschätzte Messgenauigkeit, die im Settingsmenü von Starcurve eingetragen werden kann.

## **Beifänge**

Im Umfeld von NGC7000 sind noch weitere Cepheiden und andere Veränderliche zu finden. Die Maxima und Anstiege der drei weiteren Cepheiden (SZ, VX, BZ) waren jedoch nur spärlich durch Messungen abgedeckt. Daher wurden deren Maxima anhand von Faltungen bestimmt. Die Maxima (HJD) weisen zudem geringere Messgenauigkeiten auf:

SZ Cyg: 2459807,2506 ± 1,6

Von SZ Cygni konnten aufgrund seiner randlichen Lage nur wenige (54) Summenbilder verwendet werden.

VX Cyg: 2459792,1526 ± 1,15

Bei VX Cygni konnte ein Maximum auch direkt durch Vergleich mit der Lichtkurvenform ermittelt werden: 2459831,6668 ± 1,15

BZ Cyg: 2459808,2936 ± 0,7

## **Danksagung**

Lienhard Pagel hat mir bei viele Fragen zu den veränderlichen Sternen und der Auswertung mit Starcurve geholfen, insbesondere bei der Faltung von Lichtkurven. Weitere Anregung zu den Cepheiden verdanke ich Wolfgang Kriebel und Werner Braune. Ralf Meyer hat mir schließlich geholfen, letzte noch offene Fragen bei der Auswertung der Cepheiden zu klären.

Ihnen allen, sowie weiteren, ungenannten Forumsmitgliedern, mit denen ich verschiedentlich tangierende Themen diskutiert habe, sei ganz herzlich gedankt.

## **Literatur**

- Braune, W. (2013): Beobachtungs-Aufruf zu Cepheiden mit hohen (B-R)-Werten. BAV Rundbrief: 2-2013, S. 132
- Meyer, R. (2004): Cepheidenbeobachtung in der BAV: Rückblick und Ausblick. BAV Rundbrief: 4-2004, S. 229-234.
- Meyer, R. (2023a): Period variations of 99 cepheid variables. BAV Journal 72: 1-6.
- Meyer, R. (2023b): Maximum times of 99 cepheids. BAV Journal 73: 1-81.
- Meyer, R. (2023c): O-V curves of 99 cepheids. BAV Journal 74: 1-81.
- Spelda, J. (2021): Magreg ein EXCL-VBA-Programmpaket zur Berechnung kalibrierter Helligkeiten. – BAV Rundbrief: 2-2021, S. 92-106.
- Spelda, J.; Wickert. V. (2021a): DSLR/DSLM-Photometrie von Veränderlichen mit Fotoobjektiven – ein Update [Teil 1]. – BAV Rundbrief: 3-2021, S. 164-179.
- Spelda, J.; Wickert. V. (2022a): SDSLR/DSLM-Photometrie von Veränderlichen mit Fotoobjektiven – ein Update [Teil 3]. – BAV Rundbrief: 1-2022, S. 54-63.
- Spelda, J.; Wickert. V. (2022b): SDSLR/DSLM-Photometrie von Veränderlichen mit Fotoobjektiven – ein Update [Teil 4]. – BAV Rundbrief: 2-2022, S. 115-129.
- Vollmann, W. (2022): Delta Cephei und die Cepheiden-Veränderlichen. BAV Rundbrief: 4-2022, S. 198-205.
- Wischnewski, E. (2021): Astronomie in Theorie und Praxis Kompendium und Nachschlagewerk mit Formeln, Fakten Hintergründen. 9. Aufl. 3 Bände. Kaltenkirchen: Selbstverlag.